# **1.Definición**

Una cookie es un fichero que se descarga en su ordenador al acceder a determinadas páginas web. Las cookies permiten a una página web, entre otras cosas, almacenar y recuperar información sobre los hábitos de navegación de un usuario o de su equipo y, dependiendo de la información que contengan y de la forma en que utilice su equipo, pueden utilizarse para reconocer al usuario.

Las cookies, en función de quien las sirve, pueden dividirse entre cookies propias, servidas por esta página, y cookies de terceros, servidas por otras webs o servicios.

# **2. Tipología de cookies**

Clasificación según la **finalidad para la que se traten los datos obtenidos** a través de ellas:

**Cookies técnicas**: son aquéllas que permiten al usuario la navegación a través de una página web, plataforma o aplicación y la utilización de las diferentes opciones o servicios que en ella existan como, por ejemplo, controlar el tráfico y la comunicación de datos, identificar la sesión, acceder a partes de acceso restringido, recordar los elementos que integran un pedido, realizar el proceso de compra de un pedido, realizar la solicitud de inscripción o participación en un evento, utilizar elementos de seguridad durante la navegación, almacenar contenidos para la difusión de videos o sonido o compartir contenidos a través de redes sociales.

**Cookies de personalización:** son aquéllas que permiten al usuario acceder al servicio con algunas características de carácter general predefinidas en función de una serie de criterios en el terminal del usuario como por ejemplo serian el idioma, el tipo de navegador a través del cual accede al servicio, la configuración regional desde donde accede al servicio, etc.

**Cookies de análisis**: son aquéllas que permiten al responsable de las mismas, el seguimiento y análisis del comportamiento de los usuarios de los sitios web a los que están vinculadas. La información recogida mediante este tipo de cookies se utiliza en la medición de la actividad de los sitios web, aplicación o plataforma y para la elaboración de perfiles de navegación de los usuarios de dichos sitios, aplicaciones y plataformas, con el fin de introducir mejoras en función del análisis de los datos de uso que hacen los usuarios del servicio.

**Cookies publicitarias**: son aquéllas que permiten la gestión, de la forma más eficaz posible, de los espacios publicitarios que, en su caso, el editor haya incluido en una página web, aplicación o plataforma desde la que presta el servicio solicitado en base a criterios como el contenido editado o la frecuencia en la que se muestran los anuncios.

**Cookies de publicidad comportamental:** son aquéllas que permiten la gestión, de la forma más eficaz posible, de los espacios publicitarios que, en su caso, el editor haya incluido en una página web, aplicación o plataforma desde la que presta el servicio solicitado. Estas cookies almacenan información del comportamiento de los usuarios obtenida a través de la observación continuada de sus hábitos de navegación, lo que permite desarrollar un perfil específico para mostrar publicidad en función del mismo.

### Clasificación según **plazo:**

**Cookies de sesión:** las cookies de sesión son aquellas que duran el tiempo que el usuario está navegando por la página Web y se borran al término.

**Cookies persistentes:** estas cookies quedan almacenadas en el terminal del usuario, por un tiempo más largo, facilitando así el control de las preferencias elegidas sin tener que repetir ciertos parámetros cada vez que se visite el sitio Web.

# **3. Cookies de terceros**

Alguna de nuestras cookies se utilizan para generar publicidad en redes de terceros o para realizar analíticas para las que usamos herramientas externas a TRACOR. Las cookies utilizadas son para uso exclusivo de TRACOR y en ningún caso comercializa con ellas.

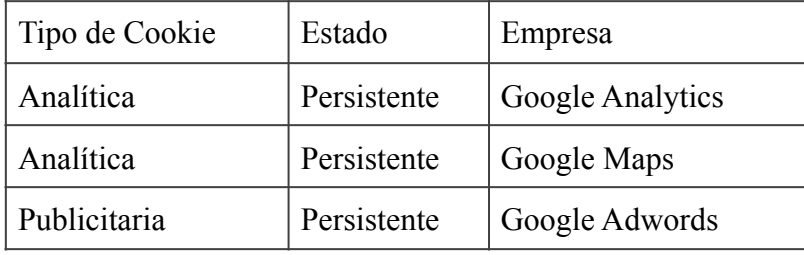

# **4. Cómo deshabilitar las cookies**

Como garantía adicional a las arriba expuestas, el registro de nuestras cookies podrá estar sujeto a la aceptación de cookies por parte del usuario durante la instalación o puesta al día del navegador usado, y esta aceptación puede en todo momento ser revocada mediante las opciones de configuración de contenidos y privacidad disponibles.

Normalmente es posible dejar de aceptar las cookies del navegador, o dejar de aceptar las cookies de un servicio en particular. Todos los navegadores modernos permiten cambiar la configuración de cookies. Estos ajustes normalmente se encuentran en las `opciones' o `Preferencias' del menú de su navegador.

El usuario encontrará los pasos para acceder al menú de configuración de las cookies y, en su caso, de la navegación privada en cada uno de los navegadores principales en siguientes instrucciones y URLs:

**Internet Explorer**: Herramientas -> Opciones de Internet -> Privacidad -> Configuración. Para más información, puede consultar el soporte de Microsoft o la Ayuda del navegador.

**Firefox:** Herramientas -> Opciones -> Privacidad -> Historial -> Configuración Personalizada. Para más información, puede consultar el soporte de Mozilla o la Ayuda del navegador.

**Chrome**: Configuración -> Mostrar opciones avanzadas -> Privacidad -> Configuración de contenido. Para más información, puede consultar el soporte de Google o la Ayuda del navegador.

**Safari:** Preferencias -> Seguridad. Para más información, puede consultar el soporte de Apple o la Ayuda del navegador.

Estos navegadores están sometidos a actualizaciones o modificaciones, por lo que no se puede garantizar que se ajusten completamente a la versión de su navegador. También puede ser que utilice otro navegador no contemplado en estos enlaces como Konqueror, Arora, Flock, etc. Para evitar estos desajustes, puede acceder directamente desde las opciones de su navegador que se encuentra generalmente en el menú de Opciones, en la sección de "Privacidad". (consulte la ayuda de su navegador para más información.)